# **Aéronautique et physique : de l'avion à l'hélicoptère** *Autour du concept de force (partie 2)*

par **Dominique DUCOURANT** *Responsable atelier BIA* Collège Joffre - 34000 Montpellier domi.ducourant@orange.fr

et **Nicolas CHEYMOL** *IA-IPR physique-chimie* Académie de Montpellier nicolas.cheymol@ac-montpellier.fr

**C**<sup>ET</sup> ARTICLE propose une séquence qui permet aux élèves de réinvestir le concept de force introduit dans l'article paru dans Le Bup n° 972 de mars 2015 [1]. L'analyse est réalisée cette fois-ci au travers de l'étude des *introduit dans l'article paru dans Le Bup n° 972 de mars 2015 [1]. L'analyse est réalisée cette fois-ci au travers de l'étude des phases de vol d'un hélicoptère.*

### **INTRODUCTION**

Une énigme pour commencer : *Quels sont les points communs entre le colibri, et un hélicoptère ?* L'hélicoptère est le seul appareil volant qui peut reculer et faire du vol stationnaire. Le colibri est le seul oiseau à pouvoir le faire également.

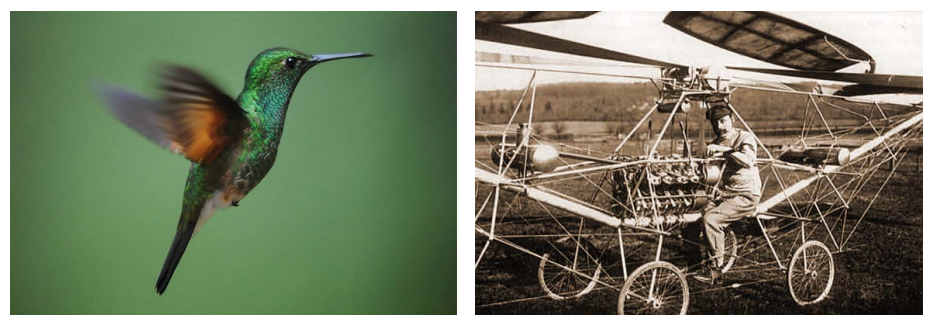

Le colibri Premier décollage d'un hélicoptère par Paul Cornu

Le premier décollage réussi (à plus de 1,5 m du sol !) d'un hélicoptère remonte à 1907 près de Lisieux. C'est l'inventeur Paul Cornu âgé de vingt-six ans qui l'a construit et piloté.

Un hélicoptère est un aéronef à voilure tournante dont la sustentation et la pro-

 $\sim$ 

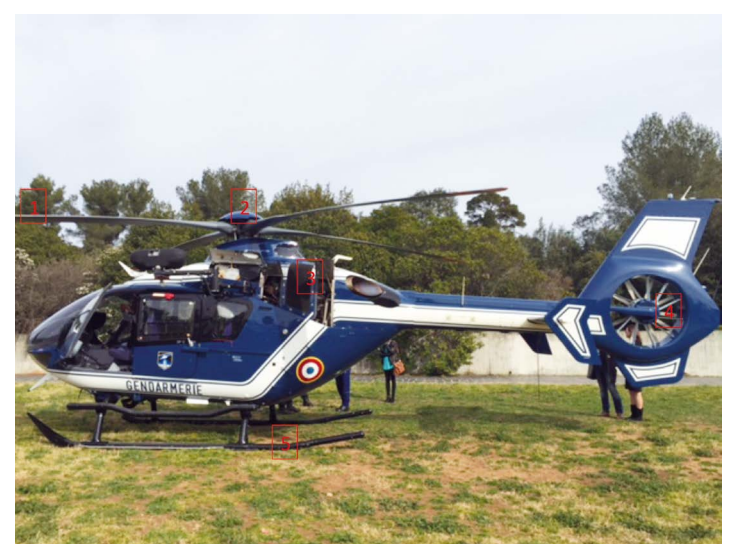

**Figure 1 -** Hélicoptère utilisé par la gendarmerie lors de ses interventions.  $\overline{11}$  Pale -  $\overline{2}$  Rotor principal -  $\overline{3}$  Turbomoteurs (non visibles) -  $\overline{4}$  Rotor de queue -  $\overline{5}$  Patin.

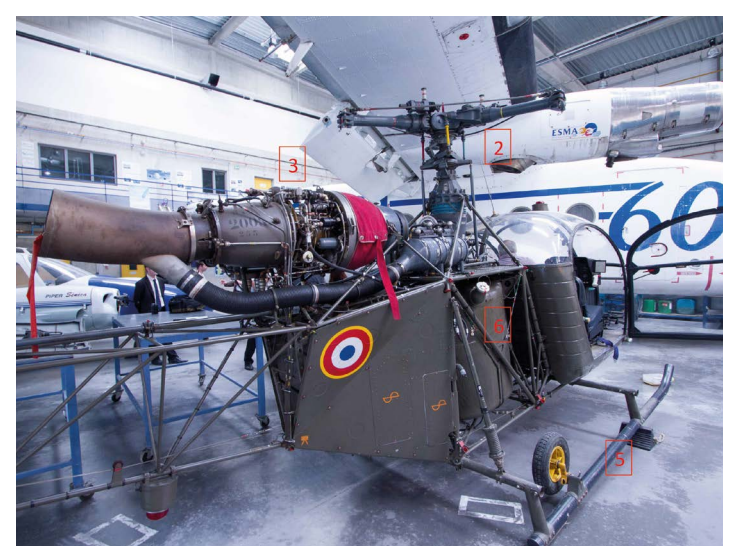

Figure 2 - Un hélicoptère servant d'objet d'étude pour les futurs techniciens et ingénieurs. **6** Réservoir de carburant.

pulsion sont assurées simultanément par le rotor principal comportant au moins deux pales. Si la portance d'un avion nait de l'écoulement de l'air autour de ses ailes fixes, l'hélicoptère à l'instar du colibri doit la sienne à leur mobilité.

Nous nous proposons dans cet article de comprendre les différentes phases de vol d'un hélicoptère. Nous nous placerons dans un modèle volontairement simplifié et nous réinvestirons les concepts et notions abordés dans l'article paru dans Le Bup n° 972 de mars 2015 [1].

# **1. À PARTIR DE L'OBSERVATION : ANATOMIE SIMPLIFIÉE D'UN HÉLICOPTÈRE**

La structure d'un hélicoptère est plus simple que celle d'un avion puisqu'elle ne comprend ni aile ni gouverne mobile. Un hélicoptère se compose d'un fuselage constitué d'une cabine, d'un réservoir à carburant, d'un ou plusieurs turbomoteurs et d'un train d'atterrissage (cf. figures 1 et 2, page ci-contre).

Dans un hélicoptère, les ailes sont remplacées par les pales. Un rotor est constitué des pales (au moins deux), du mât, du moyeu (assure la jonction entre la pale et le mât) de deux plateaux (un plateau supérieur tournant et un plateau inférieur fixe), de vérins et de bielles (cf. figure 3, page ci-après).

Concernant les pales, elles sont le plus souvent en matériaux composites et titane et présentent une certaine souplesse. En observant de près une pale, on constate qu'elle a un profil semblable à celui d'une aile d'avion. On y retrouve ainsi un bord d'attaque, un bord de fuite, une corde de profil (segment qui rejoint le bord d'attaque au bord de fuite). Pour des raisons de construction, le profil d'une pale a souvent une forme symétrique (cf. figure 4, page ci-après).

Concernant le poste de pilotage et en particulier les commandes de vol, le pilote agit sur trois commandes :

- ♦ Le levier de pas général (cf. figure 5a, page ci-après), il permet de faire monter ou descendre l'hélicoptère.
- ♦ La commande de pas cyclique (cf. figure 5a, page ci-après), elle permet à l'hélicoptère d'avancer, reculer, se déplacer vers la droite/gauche. Cette commande permet de générer des mouvements autour des axes de roulis et de tangage (cf. figure 5b, page ci-après).
- ♦ Les palonniers (cf. figure 5a, page ci-après) (pédales), ils commandent le rotor de queue et permettent de contrôler les mouvements autour de l'axe de lacet (cf. figure 5b, page ci-après).

Le pilotage d'un hélicoptère est délicat. En général, l'action sur une des commandes entraîne une réaction qu'il faut corriger à l'aide d'une autre commande.

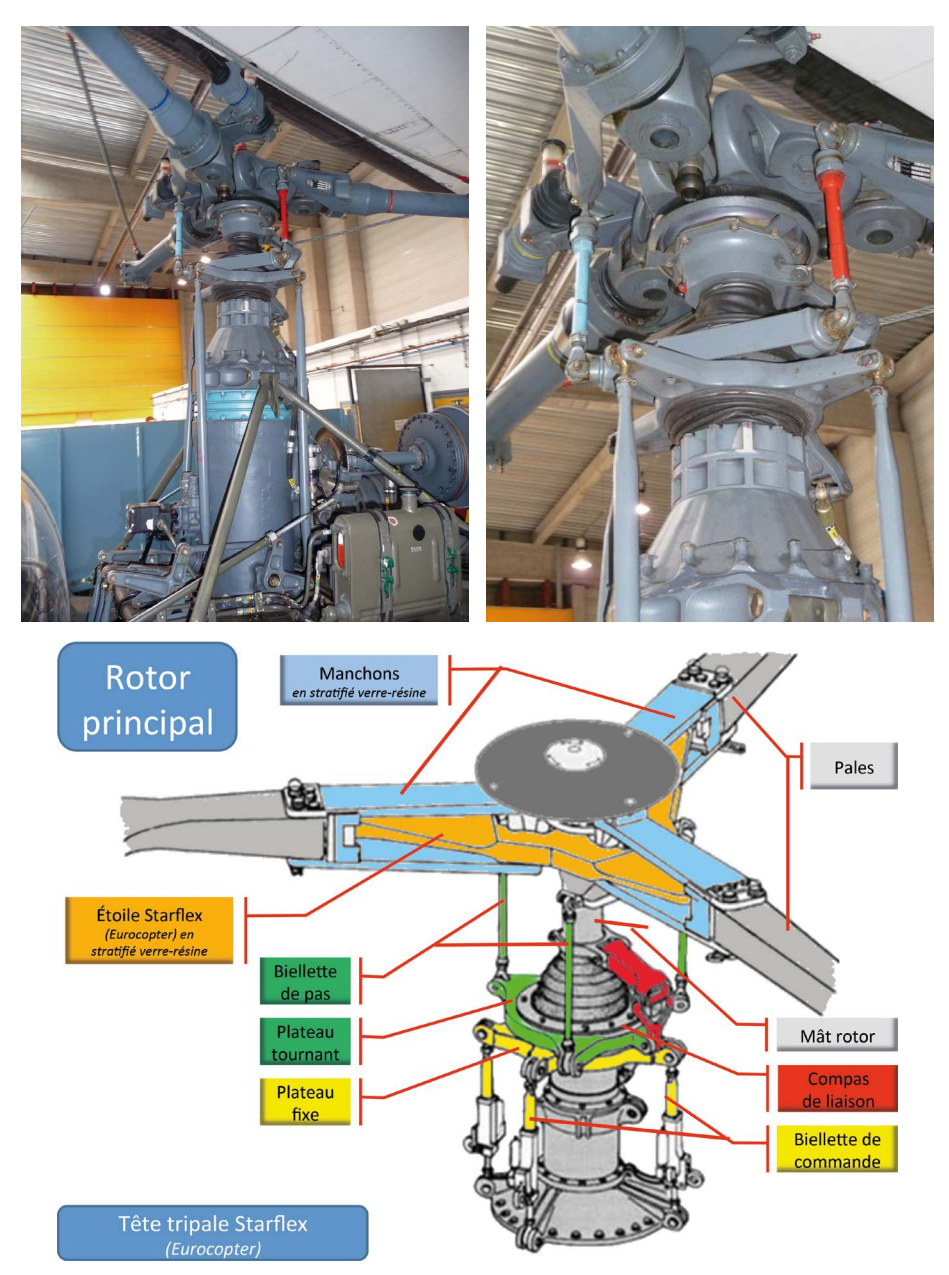

**Figure 3 -** Photos d'un rotor (en haut) et schéma d'un rotor Starflex développé par la société Airbus helicopter (remarque : la biellette de commande est dans ce cas un vérin).

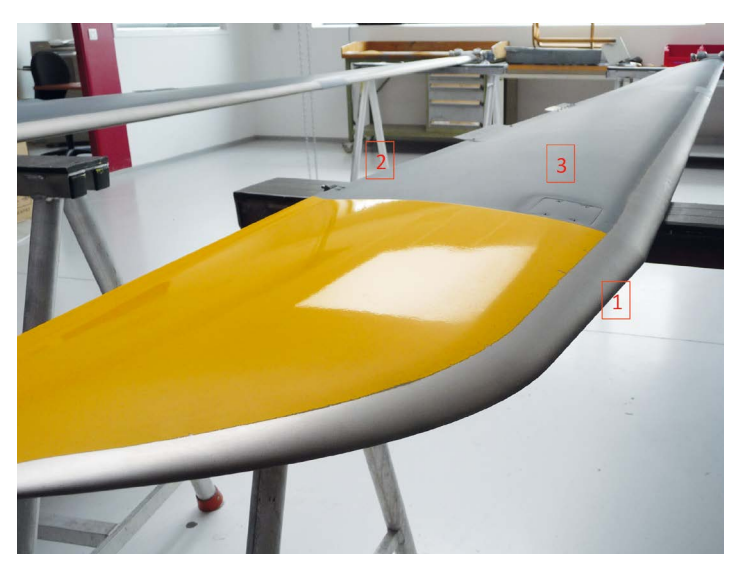

**Figure 4 -** Observation d'une pale d'hélicoptère.  $\overline{11}$  Bord d'attaque -  $\overline{21}$  Bord de fuite -  $\overline{31}$  Extrados (l'intrados est en dessous).

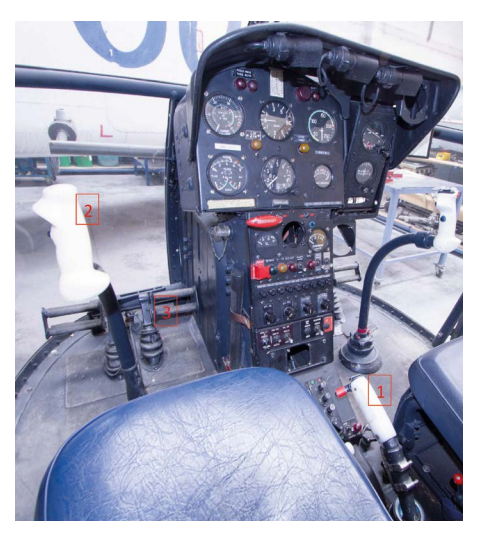

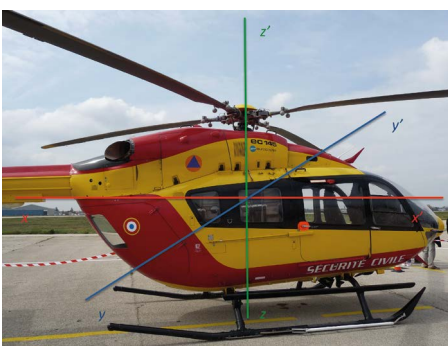

**Figure 5a -** Vue du cockpit, en particulier les commandes de vol.  $\boxed{1}$  Levier de pas général -  $\boxed{2}$  Commande de pas cyclique -3 Palonniers

**Figure 5b -** Rappel des trois axes (x-x' : axe de roulis - y-y' : axe de tangage z-z' : axe de lacet).

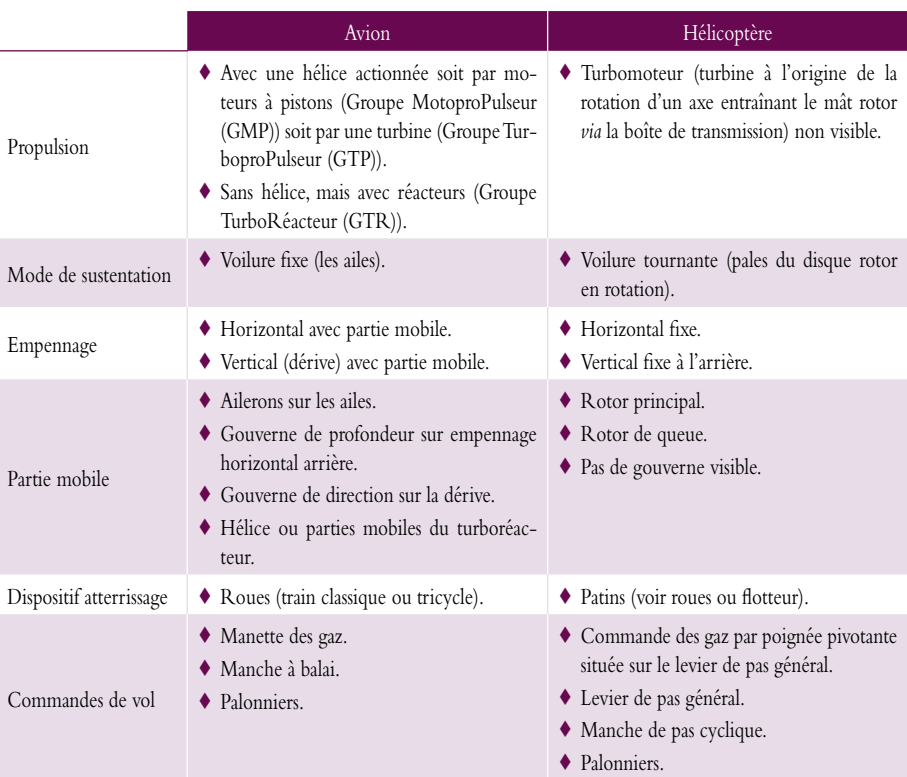

On peut dresser un tableau comparatif avion/hélicoptère (cf. tableau 1) :

**Tableau 1 -** Tableau comparatif avion/hélicoptère.

Lorsqu'on observe un hélicoptère au sol, au décollage, en mouvement dans l'air, un ensemble de questions peuvent émerger :

- ♦ D'où vient la portance puisqu'il n'a pas d'aile ?
- ♦ Pourquoi l'hélicoptère ne décolle-t-il pas dès que le rotor se met à tourner ?
- ♦ Comment l'hélicoptère fait-il pour rester sur place en l'air ?
- ♦ Pourquoi l'hélicoptère bascule vers l'avant quand il avance ?
- ♦ Pourquoi bascule-t-il vers l'arrière quand il recule ?
- ♦ Pourquoi y a-t-il un rotor sur la queue de l'appareil ?

Dans la suite de l'article, nous nous proposons de répondre à ces différentes questions.

# **2. DE L'AILE À LA PALE**

#### **2.1. Comment générer la portance sur pale ?**

Dans l'article paru dans *Le Bup* n° 972 de mars 2015 [1], nous avions vu que l'ensemble de toutes les actions exercées par l'air sur la voilure animée d'une certaine vitesse par rapport à l'air peuvent se résumer à deux actions, la porte et la traînée. Ces deux actions sont respectivement modélisées par deux forces :

- la force de portance  $\overrightarrow{R_z}$ ;
- $-$  la force de traînée  $R_{\rm v}$ .

Les expressions de ces deux forces s'écrivent ainsi :

$$
R_Z = \frac{1}{2} \rho S v^2 C_Z
$$
 et  $R_X = \frac{1}{2} \rho S v^2 C_X$ 

- $\rho$  : masse volumique de l'air (exprimée en kg/m $^3)$  ;
- S : surface alaire de l'avion (exprimée en m<sup>2</sup>) ;

 $\nu$  : vitesse relative de la voilure par rapport à l'air (exprimée en m·s<sup>-1</sup>);

 $C_x$  et  $C_z$ : coefficients (sans dimension) qui sont spécifiques à un profil d'aile donné ;  $C_X$  est le coefficient de traînée et  $C_Z$  est le coefficient de portance.  $C_Z$  et  $C_X$  dépendent du profil de l'aile, de l'angle d'attaque (en français angle d'incidence), pour un profil d'aile donné.

Ainsi il ne peut pas y avoir de force de portance si la vitesse de l'avion par rapport à l'air ou si le coefficient de portance  $C_x$  est nul.

Dans le cas de l'hélicoptère, il n'y a pas à proprement parler d'aile, mais des pales, dont leur profil est symétrique. Or la force de portance est due à un écoulement dissymétrique de l'air autour du profil de l'aile (ou de la pale) mise en mouvement :

- ♦ Si la pale a un profil symétrique et si l'angle d'incidence est nul, on peut montrer que l'écoulement de l'air sur l'extrados et sur l'intrados de la pale est identique, en conséquence la portance est nulle. C'est cette situation qui est observée lorsque l'hélicoptère est au sol et que les pales sont en rotation.
- ♦ En revanche, si on incline la pale le long de son axe longitudinal, l'écoulement de l'air sur l'intrados et sur l'extrados de la pale sera différent ce qui engendrera une force de portance non nulle. Cette situation est observée lorsque l'hélicoptère décolle ou lorsqu'il est en vol. On définit ainsi pour une pale deux angles importants : l'angle de pas et l'incidence (déjà défini dans l'étude d'une aile d'avion) (cf. figure 6, page ci-après).

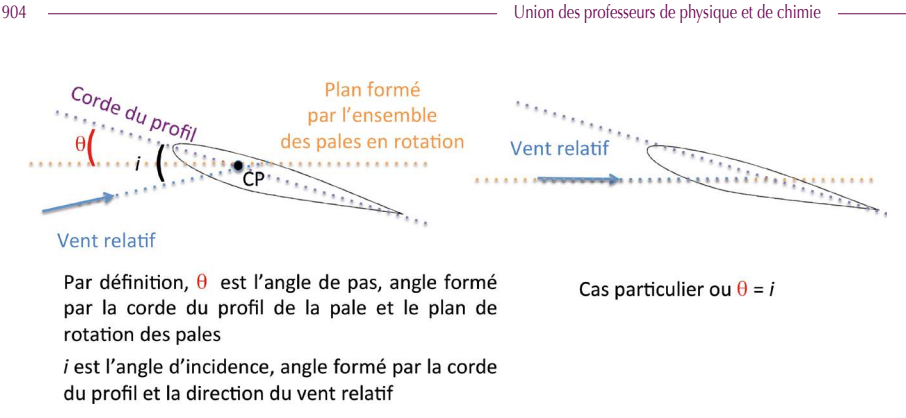

**Figure 6 -** Définition et visualisation des angles de pas et d'incidence.

Par convention, on représente la portance d'une pale par une force dirigée perpendiculairement à la direction du vent relatif et vers le haut. À cette force de portance, est automatiquement associée une force de traînée induite perpendiculaire à la force de portance et de sens opposé au déplacement de la pale. Ces deux forces s'appliqueront au centre de poussée (CP) de la pale (cf. figure 7).

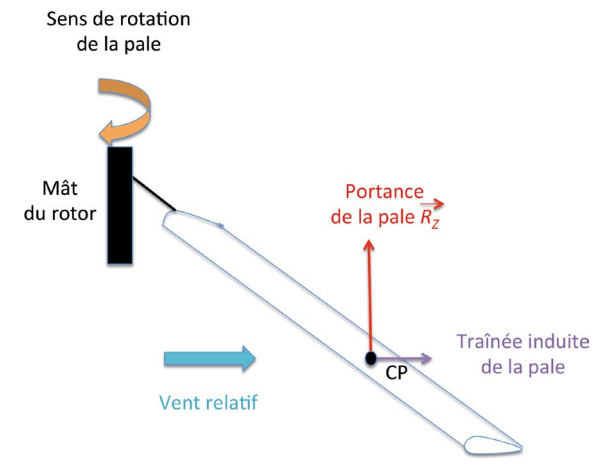

**Figure 7 -** Apparition d'une force de portance lorsque le pas de la pale, donc l'incidence devient différent de zéro

# **2.2. Sur quelle commande le pilote agit-il pour augmenter le pas et l'incidence de toutes les pales ?**

La commande appelée levier de pas général (cf. figure 8, page ci-contre) permet de modifier le pas de toutes les pales du rotor en même temps (le principe sera expliqué au paragraphe 3).

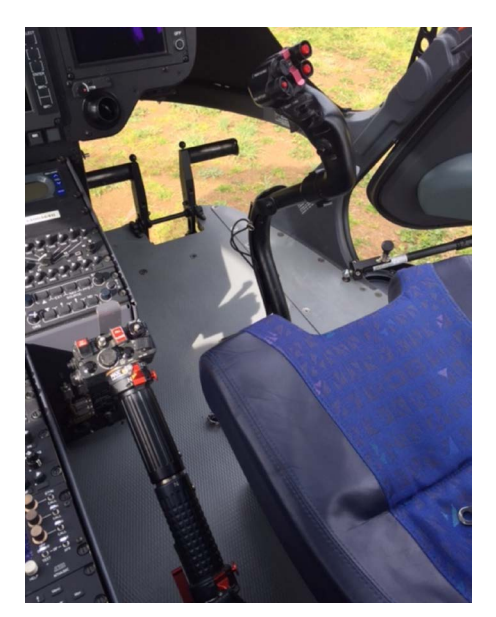

**Figure 8 -** Levier de pas général situé à gauche du pilote.

#### **2.3. Similitudes et différences entre une pale et une aile d'avion**

Tout comme une aile d'avion, une pale est soumise à son propre poids qui entraîne une déformation vers le bas de la pale lorsque celle-ci ne tourne pas. Lorsqu'elle est mise en rotation avec un angle de pas non nul, celle-ci va subir une déformation vers le haut (la force de portance étant supérieure au poids de la pale). Cela suppose donc l'utilisation de matériaux présentant une certaine souplesse et résistance à la flexion (cf. figure 9).

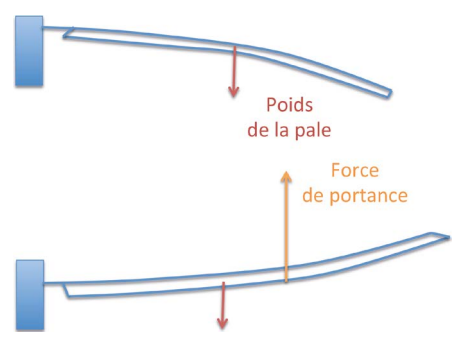

**Figure 9 -** Déformations subies par les pales : en haut, à l'arrêt ; en bas, lorsque les pales sont en rotation avec un pas non nul.

La pale mise en rotation réalise donc un battement vertical qu'il convient de maîtriser pour éviter une rupture au niveau de la jonction de la pale au mât rotor (fort moment de flexion). Suivant le type d'hélicoptère, ce battement peut être réalisé grâce à un matériau souple pour la pale ou par des axes mécaniques et des articulations au niveau de la jonction pale/mât rotor et des pâles rigides. Actuellement, la solution la plus économique est un compromis entre ces deux solutions, on parle de rotor semirigide. Nous ne rentrerons pas dans les détails.

### *Une pale a un mouvement de rotation alors qu'une aile d'avion ne tourne pas sur elle-même. Quelles conséquences ?*

En effet, ce sont les pales qui tournent dans le cas de l'hélicoptère, contrairement à ce qui se passe pour l'avion, où c'est «l'appareil» qui avance pour créer une circulation d'air autour du profil de l'aile. La vitesse nécessaire pour engendrer une portance est réalisée par la mise en rotation des pales entraînées par le mât rotor. On notera  $\omega$ la vitesse angulaire de rotation du rotor exprimée en radian par seconde ou tour par minute. L'ordre de grandeur est de 350 tours/min. Elle est en général maintenue fixe durant tout le vol. Contrairement à l'aile d'avion, qui possède une vitesse linéaire identique en chaque point de l'aile, la vitesse linéaire le long d'une pale augmente du moyeu à son extrémité selon la relation :  $V_p = \omega \cdot r$ . Il apparaît donc une augmentation, le long de la pale, de l'intensité de la portance et de la traînée (cf. figure 10).

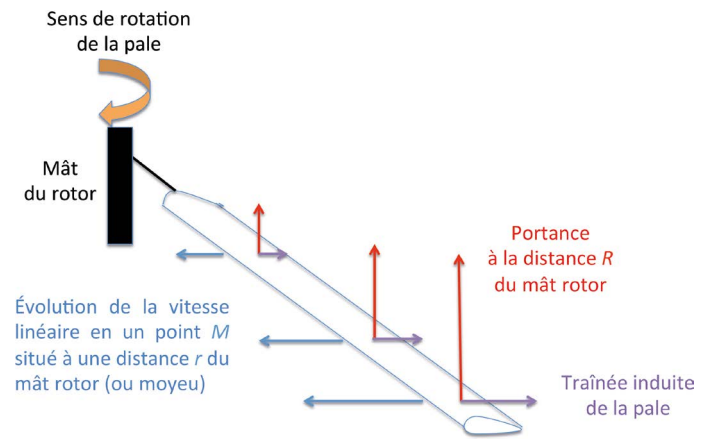

**Figure 10 -** Variation de la vitesse linéaire  $V_{R}$ ,  $R_{Z}$  (portance en rouge) et  $R_{X}$  (traînée en violet) en fonction de la distance *r* au mât rotor.

#### *Conséquence*

Cette différence de portance le long de la pale peut avoir des conséquences négatives. On aura un moment de flexion en bout de pale très important pouvant entraîner la rupture de celle-ci.

### *Solution proposée*

Pour pallier à ce problème, c'est-à-dire maintenir le plus possible la portance constante le long de la pale, une solution technologique consiste à vriller légèrement la pale par construction autour de son axe longitudinal. L'idée est d'avoir :

- ♦ dans la partie de la pale proche du moyeu, une incidence plus grande dans le but d'augmenter *C<sub>z</sub>* pour compenser la valeur faible de la vitesse linéaire ( $R_z = \frac{1}{2} \rho S v^2 C_z$ , si  $\nu$  est faible, il faut augmenter  $C_z$  qui croit avec l'incidence);
- $\triangle$  à l'extrémité de la pale, une incidence plus faible dans le but de diminuer  $C_z$  pour compenser la valeur plus grande de la vitesse linéaire ( $R_Z = \frac{1}{2} \rho S v^2 C$ , si *v* est grand, il faut diminuer C<sub>z</sub> qui décroit avec l'incidence).

On répartit mieux les efforts tout le long de la pale. La variation de l'angle d'incidence le long de la pale est de la forme :  $i = i_0 - \phi \frac{r}{R}$  avec  $i_0$ , la partie variable de l'angle d'incidence lorsque le pilote modifie le pas de la pale, *r*, la distance entre le moyeu et le point considéré, *R*, la longueur de la pale et  $\phi$  l'angle de vrillage obtenu par construction.

#### **2.3. Portance totale du rotor**

La force de portance totale, notée  $\overline{R_N}$ , générée par le rotor principal est obtenue en faisant la somme vectorielle de toutes les forces de portances associées aux petits éléments constitutifs des différentes pales.  $\overline{R_N}$  est une force dont le point d'application est au centre du mat du rotor (appelé moyeu) dirigée vers le haut et normale au plan du rotor (cf. figure 11).

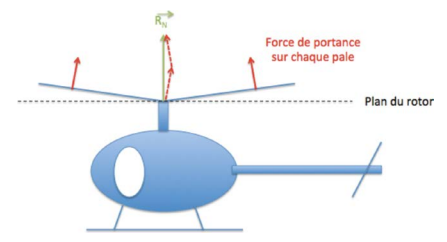

**Figure 11 -** Portance totale du rotor.

#### **3. LE VOL VERTICAL ET LE VOL STATIONNAIRE**

La particularité d'une voilure tournante provient du fait que le vent relatif est issu de la mise en rotation des pales et non pas comme dans le cas de l'avion par le déplacement de l'aéronef. C'est la raison pour laquelle l'hélicoptère pourra voler verticalement (monter ou descendre) ou rester immobile (stationnaire) à une certaine altitude.

*Remarque* : Nous n'étudierons pas ici l'effet de sol lorsque l'hélicoptère est proche du sol. Dans cette partie, nous allons examiner les différentes phases du vol vertical.

#### **3.1. Le modèle des forces pour comprendre**

#### *3.1.1. Bilan des forces lorsque l'hélicoptère est au sol à l'arrêt*

Le diagramme objet-interactions permet de rechercher toutes les interactions entre l'objet d'étude : l'hélicoptère et les objets extérieurs. Comme dans le cas de l'avion au sol, l'interaction entre l'hélicoptère et l'air est négligeable dans cette situation devant les autres interactions, le diagramme objet-interactions se réduit à la figure 12.

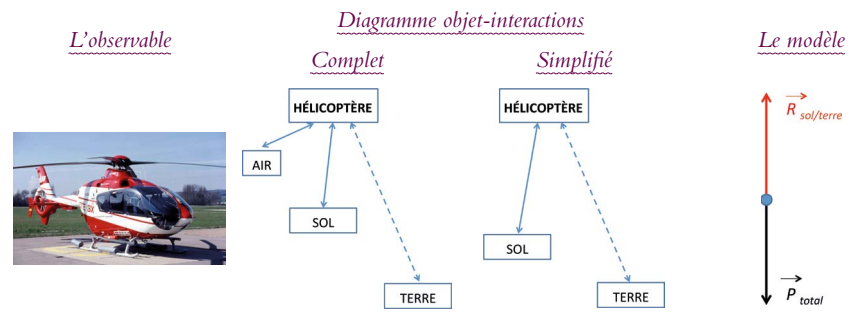

**Figure 12 -** Modélisation et bilan des forces pour l'hélicoptère au sol.

Deux forces sont à considérer (cf. figure 13) :

- ♦ le poids total de l'hélicoptère appliqué au centre de gravité ;
- ♦ la réaction du sol exercée sur les patins de l'hélicoptère.

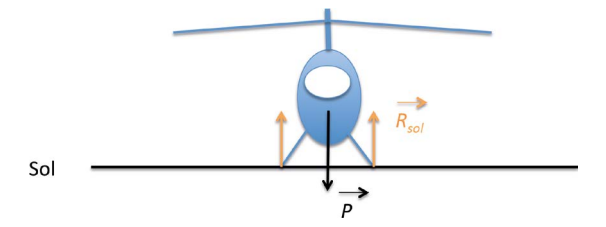

**Figure 13 -** Bilan des forces appliquées sur l'hélicoptère au sol à l'arrêt.

#### *3.1.2. Bilan des forces lorsque l'hélicoptère est en attente au sol*

À présent, le pilote dans le cockpit démarre la ou les turbomachines, les pales commencent à se mettre en rotation jusqu'à un régime correspondant à l'attente avant le décollage. Les forces à prendre en compte sont identiques au cas précédent. Il n'y a toujours pas de force de portance, car le pas des pales est toujours nul ou quasi nul. De

même, la traînée induite est nulle (puisqu'il n'y a pas de portance). Par contre, il apparaît une traînée de profil sur chaque pale due à leur rotation. Dans une étude simplifiée, nous négligerons la traînée de profil due à la rotation des pales dans le bilan des forces ; par contre, elle consomme de la puissance et il faudra en tenir compte pour ajuster la puissance de la ou des turbomachines afin de maintenir constante la vitesse de rotation des pales (cf. figure 14).

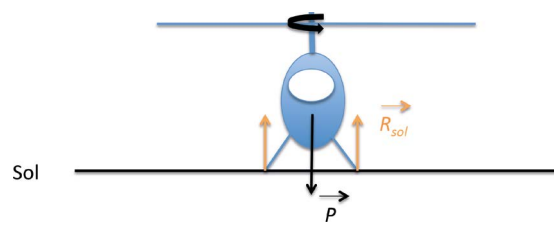

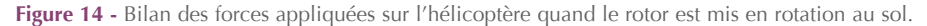

### *3.1.3. Bilan des forces lorsque le pilote tire sur le levier de pas général*

Avant de décoller, le pilote doit attendre que le rotor soit à son régime normal, de l'ordre de 350 tours/min. L'interaction entre l'air et l'hélicoptère n'est plus négligeable devant les autres interactions, puisque c'est l'action exercée par l'air sur l'hélicoptère qui va engendrer la portance.

On considère uniquement la force de portance et le poids. On néglige dans cette étude les forces de frottement (différentes traînées). Le diagramme objet-interactions associé à cette situation est représenté sur la figure 15. À ce diagramme objet-interactions, on va faire correspondre différentes situations possibles de vol, modélisées en fonction de l'intensité relative des deux forces (cf. figure 15).

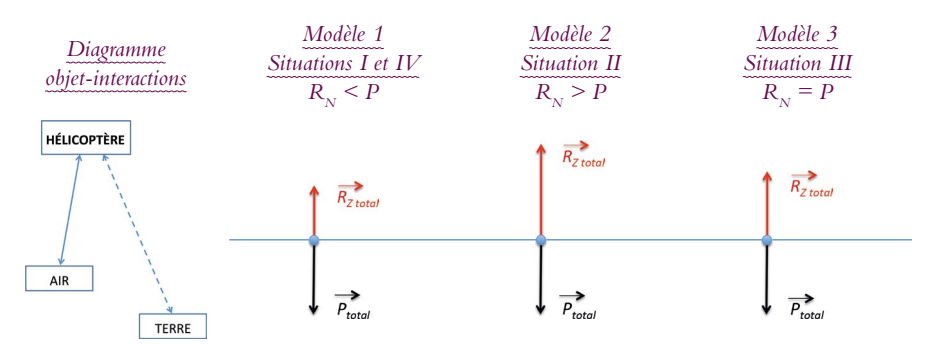

**Figure 15 -** Modélisation et bilan des forces pour l'hélicoptère en fonctionnement.

Voyons à présent à quelles phases de vol correspondent ces différentes situations  $(I, II, III$  et  $IV$ ) :

- ♦ *Situation I* : le pilote tire sur le levier de pas général. Le pas de toutes les pales augmente simultanément, mais dans cette phase intermédiaire  $R_N < P$ , l'hélicoptère ne peut pas quitter le sol (cf. figure 14, page précédente).
- ♦ *Situation II :* le pilote continue de tirer sur le manche de pas général jusqu'à ce que  $R_N$  *P*  $\cdot$  À ce moment-là, l'hélicoptère quitte le sol et monte (cf. figure 16).
- ♦ *Situation III :* le pilote place l'hélicoptère en vol stationnaire. Pour cela, il faut que  $R_N$  = P. À cet effet, le pilote abaisse légèrement la commande de pas général et surveille l'horizon artificiel (cf. figure 17).

*Remarque :* le pilotage est délicat pour maintenir le vol en stationnaire, car la cellule de l'hélicoptère peut basculer sous l'effet de différentes perturbations comme par exemple le vent. En réalité, pour maintenir l'hélicoptère en vol stationnaire on joue à la fois sur le levier de pas général, mais aussi sur le levier de pas cyclique pour corriger les mouvements de tangage et de roulis et sur les palonniers pour corriger les mouvements autour de l'axe de lacet.

♦ *Situation IV :* il s'agit de la mise en descente de l'hélicoptère. Dans ce cas, on se retrouve dans la situation I à la différence que l'hélicoptère est en mouvement de translation vers le sol  $(P > R_N)$ .

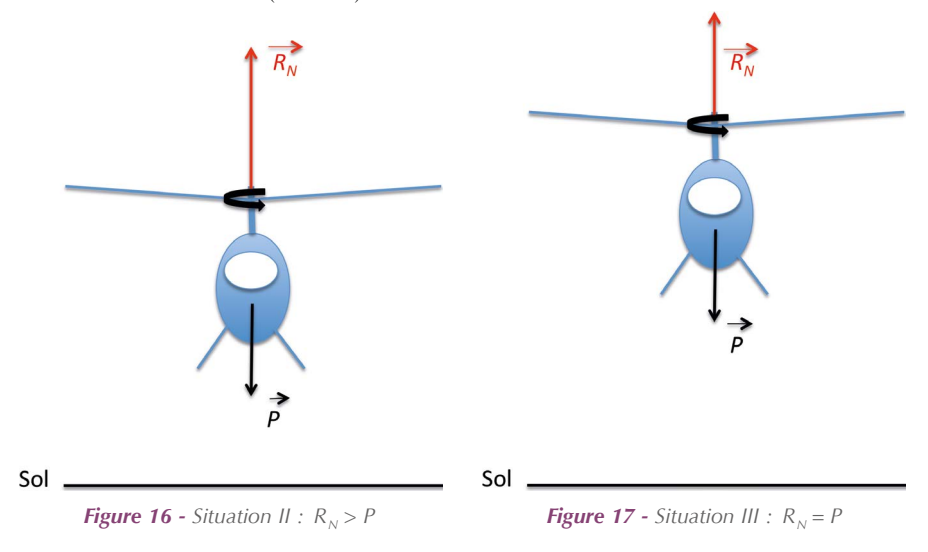

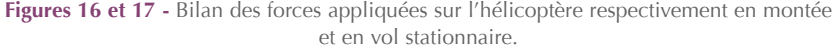

### **3.2. Comment faire varier le pas de toutes les pales simultanément ?**

Pour décoller, nous avons vu qu'il fallait créer une force de portance supérieure au

poids de l'appareil. D'après le sous-paragraphe 2.1. de cet article, nous savons que cette force de portance ne peut apparaître que si on augmente le pas des pales afin de créer un angle d'incidence permettant d'avoir un coefficient de portance  $C<sub>Z</sub>$  non nul, pour une vitesse donnée compatible avec  $R_N > P$ . Pour cela, le pilote tire sur le levier de pas général (cf. figure 18). En montant le levier de pas général, on augmente l'intensité de la force de portance (on passe de la situation I à II).

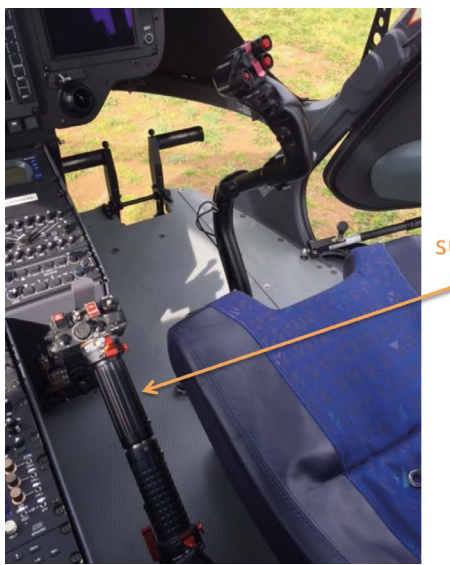

Le pilote tire sur le levier de pas général

**Figure 18 -** Le pilote tire vers le haut sur le levier de pas général.

### *Que se passe-t-il au niveau du rotor ?*

Regardons de façon plus détaillée la constitution d'une tête de rotor (cf. figure 19, page ci-après). La tête de rotor est prolongée par un axe appelé le mât rotor. Autour de ce mât rotor, coulissent deux plateaux : un plateau inférieur fixe, un plateau supérieur tournant.

- ♦ Seul le plateau supérieur tourne entraîné par le turbomoteur (cf. figures 3 et 19). Sur ce plateau supérieur sont fixées des bielles. Chacune de ces bielles est reliée à une des pales du rotor. Ces bielles sont responsables de l'articulation des pales et donc de la modification de leur pas.
- ♦ Le plateau inférieur fixe est relié à la commande de pas cyclique par l'intermédiaire de vérins (appelés aussi biellettes de commande) qui peuvent s'actionner tous ensemble ou séparément de manière à soulever, abaisser ou incliner le plateau (cf. figures 3 et 19). Les deux plateaux sont solidaires grâce à des roulements à billes.

### *Quels mouvements au niveau des plateaux ?*

En tirant sur le levier de pas général vers le haut, le plateau inférieur coulisse vers le haut de manière symétrique et reste horizontal, le plateau supérieur est poussé vers le haut, les bielles aussi, ce qui entraîne le pivotement des pales (augmentation de l'angle de pas et donc de l'incidence), la portance du rotor devient supérieure au poids, l'hélicoptère peut décoller (cf. figure 19). Pour diminuer l'incidence des pales, le pilote abaisse le levier de pas général, le plateau inférieur coulisse vers le bas, le plateau supérieur aussi, les bielles s'abaissent et l'angle de pas des pales diminue, la portance du rotor diminue, l'hélicoptère descend.

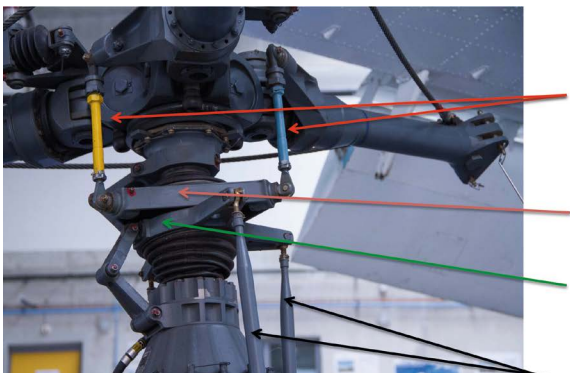

Bielles reliant le plateau supérieur et chaque pale (trois bielles ici, une se trouve derrière)

Plateau supérieur qui tourne à la même vitesse que le mât rotor

Plateau inférieur fixe articulé par des vérins

Vérins reliés au plateau inférieur (il y a trois vérins ici qui peuvent être actionnés collectivement ou séparément)

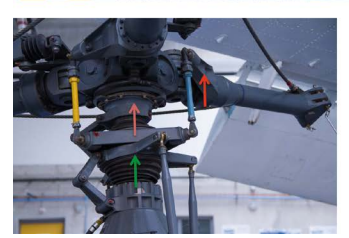

Quand le pilote tire sur le levier de pas général. les plateaux inférieur et supérieur remontent. les bielles aussi

**Figure 19 -** Tête de rotor tripale.

Sur certains hélicoptères, notamment à turbine, la commande des gaz est automatiquement synchronisée avec celle du pas général.

# **4. LE VOL EN TRANSLATION**

### **4.1. Comment l'hélicoptère fait-il pour avancer ?**

### *4.1.1. De l'observable à l'interprétation*

En observant un hélicoptère qui se déplace vers l'avant, on constate qu'il est incliné vers l'avant. Pourquoi (cf. figure 20, page ci-contre) ?

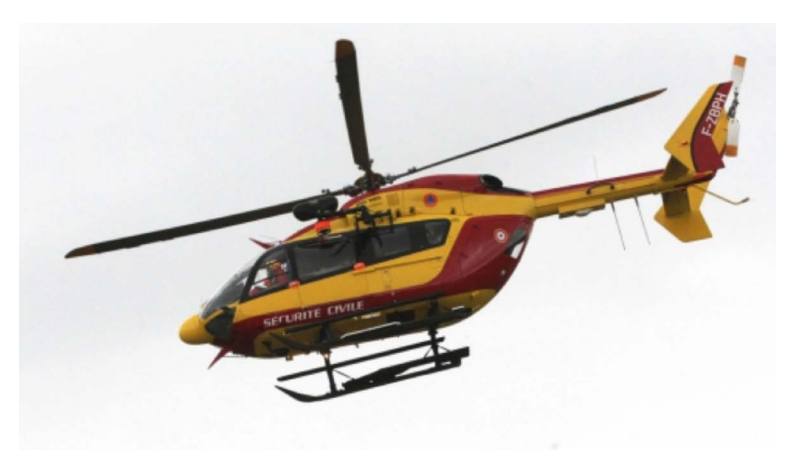

**Figure 20 -** Vol en translation vers l'avant.

Puisque l'hélicoptère n'a pas d'hélice susceptible de le faire avancer contrairement à l'avion, l'idée retenue est de considérer que le rotor principal est à l'origine de cette traction. Si on part sur cette hypothèse, on peut établir le diagramme objet interactions ainsi que le bilan des forces associées à cette situation (cf. figure 21).

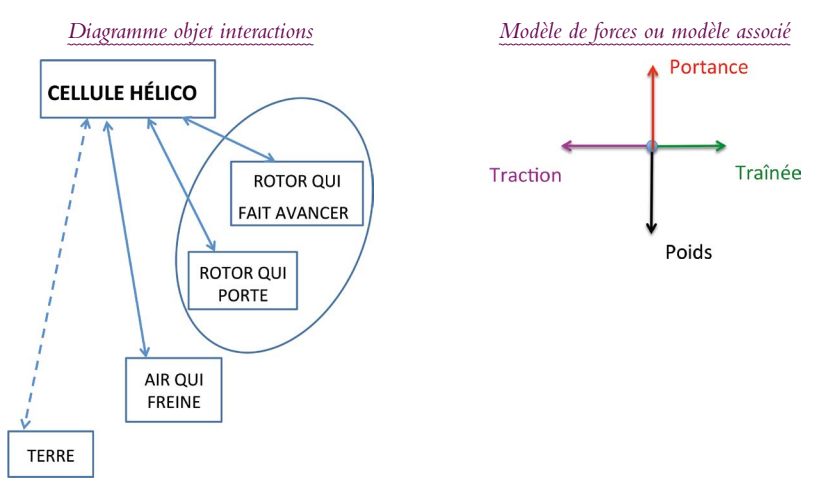

**Figure 21 -** Objet d'étude : cellule de l'hélicoptère.

# *4.1.2. Quelle est l'origine de la force de traction ?*

Quand on décolle, toutes les pales ont le même pas et par conséquent la même portance (cf. paragraphe 3). La force de portance est normale au plan du rotor et dirigée vers le haut, de sens opposé au poids de l'hélicoptère et tel que  $R_N$  > P. La portance générée peut être contrôlée et manipulée par le pilote afin de produire un déplacement vers l'avant. La seule façon de faire est de provoquer le basculement du rotor, pour l'incliner vers l'avant. La cellule de l'hélicoptère étant solidaire du rotor celle-ci s'inclinera également. Comment réaliser ce basculement ? Nous raisonnerons sur un hélicoptère bi-pales. Intuitivement, si on augmente la portance sur la pale opposée au déplacement souhaité (pale arrière) et si l'on diminue la portance de la pale avant, on crée un couple de force qui tend à engendrer un basculement du rotor et de la cellule vers l'avant (cf. figure 22).

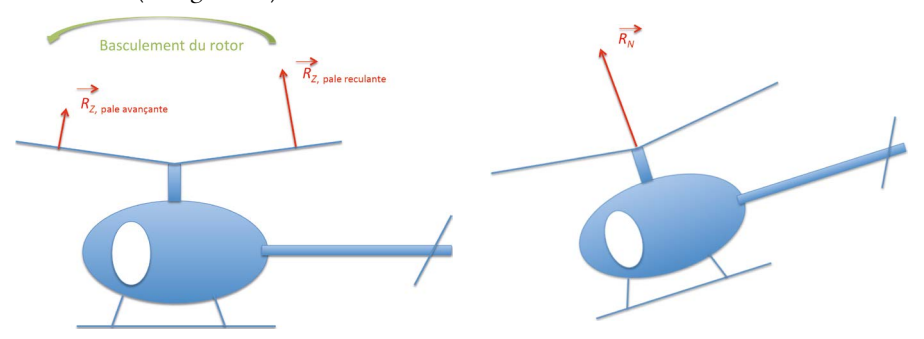

**Figure 22 -** Basculement du rotor dans le sens de déplacement de l'hélicoptère du fait de la dissymétrie de la portance sur les deux pales.

Si l'on décompose le vecteur  $R_N$  en une composante horizontale et une composante verticale, on retrouve ses effets : la force de traction  $\overrightarrow{T}$  et le vecteur  $\overrightarrow{R}$ , *qui* représente la force de portance effective de l'hélicoptère lorsque celui-ci est en déplacement vers l'avant (cf. figure 23).

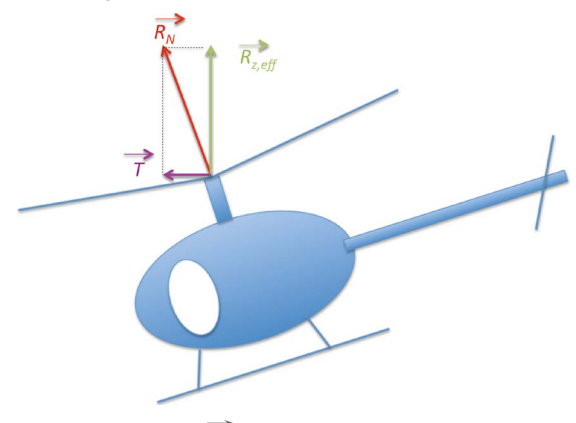

**Figure 23 -** Décomposition de  $\overrightarrow{R_N}$  pour l'hélicoptère en déplacement horizontal.

*Remarque :* Une mise en translation entraîne une perte d'altitude par diminution de la force de sustentation  $(R_{z \text{ eff}} < R_N)$  ce qui oblige le pilote à tirer légèrement sur le levier de pas général.

# *4.1.3. Comment évolue la vitesse relative des pales lorsque l'hélicoptère avance ?*

Quand l'hélicoptère est en vol stationnaire un point *M* de la pale à une distance *r* du mât rotor a la même vitesse *V*, que la pale soit avançante ou reculante... Que se passe-t-il si l'hélicoptère est en déplacement horizontal par exemple vers l'avant à la vitesse *v* ? Il faut distinguer la pale avançante de la pale reculante puis comparer leur vitesse. Pour cela, définissons quelques termes (cf. figures 24, 25 et 26, ci-dessous et page ci-après) :

- *Vt* : vitesse tangentielle de la pale en un point *M* donné de la pale par rapport à l'air ;
- *v* : vitesse de translation de l'hélicoptère par rapport à l'air ;
- *U* : vitesse totale d'un point de la pale par rapport à l'air.

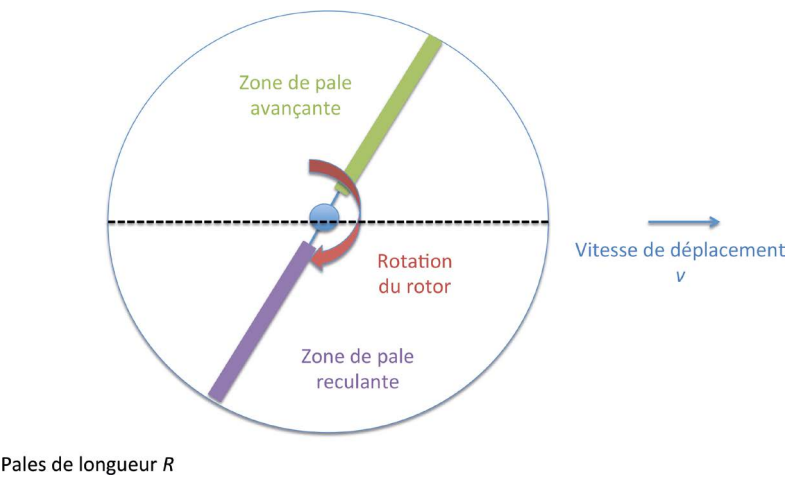

**Figure 24 -** Modélisation de la situation.

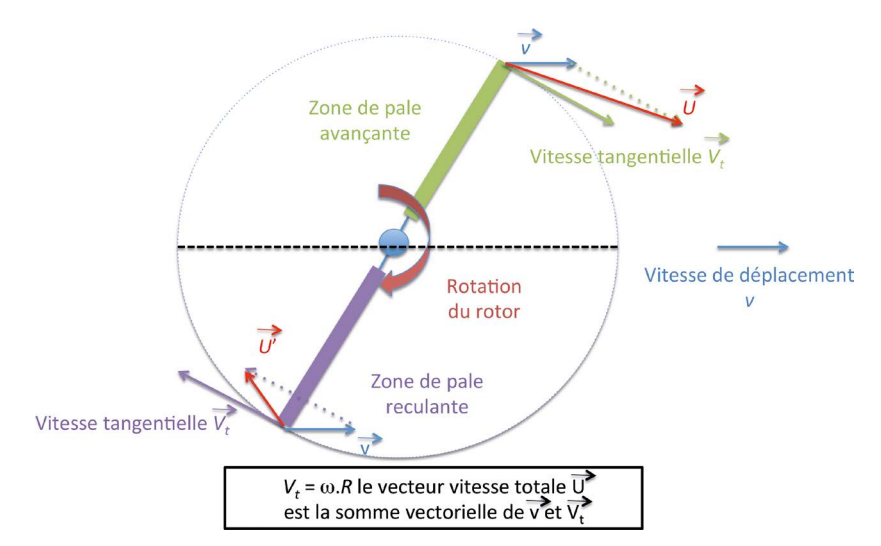

**Figure 25 -** Variation de la vitesse totale *U* en un point de la pale pour un hélicoptère en translation.

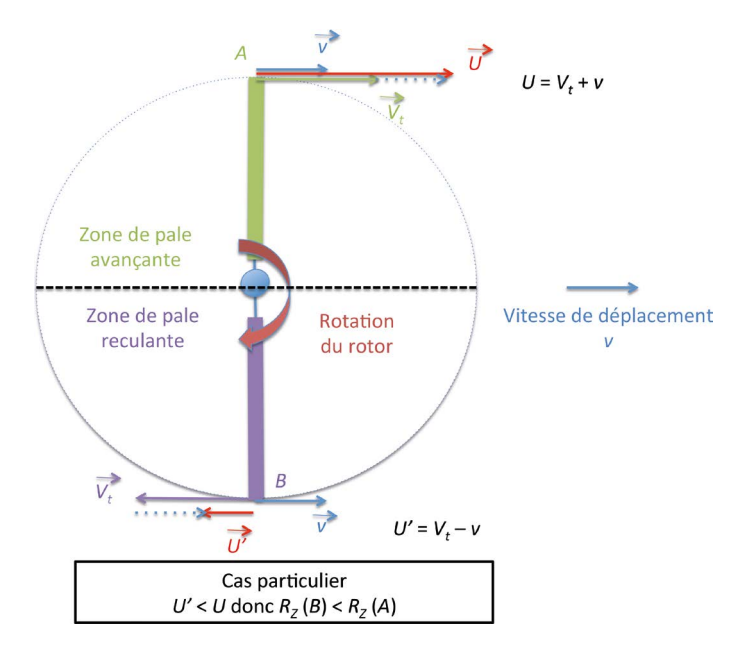

**Figure 26 -** Cas particulier.

En vol de translation vers l'avant :

- $-$  la pale avançante aura par rapport à l'air une vitesse  $U = V_+ + v_+$ ;
- $-$  la pale reculante aura par rapport à l'air une vitesse  $U' = V \nu$ .

*Exemple* : On suppose que  $V_t = R \cdot \omega = 400 \text{ km/h}$ , l'hélicoptère se déplace longitudinalement à une vitesse égale à 200 km/h puis à 400 km/h, ce qui revient à créer un vent relatif de 200 km/h puis de 400 km/h.

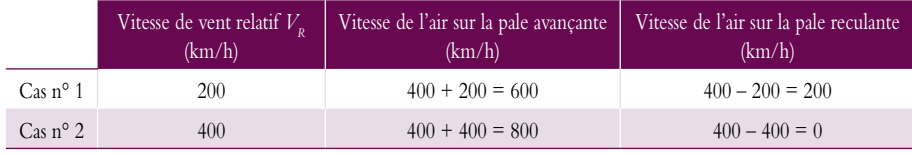

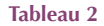

#### *Conséquences*

- ♦ On aura donc une pale avançante qui aura une plus grande portance que la pale reculante ce qui peut entraîner un mouvement de basculement autour de l'axe de tangage ou de roulis non souhaité.
- ♦ Dans le cas n° 2, la vitesse sur la pale reculante est nulle en extrémité, donc la portance est nulle et l'extrémité de la pale décroche.

Sans rentrer dans les détails, une des solutions pour diminuer ces conséquences négatives est le battement contrôlé des pales.

Dans ce paragraphe, nous avons proposé un modèle simplifié pour comprendre comment l'hélicoptère pouvait se déplacer vers l'avant. Ce modèle repose sur une différence de pas entre la ou les pale(s) avançante(s) et la ou les pale(s) reculante(s). Étudions comment technologiquement cette différence de pas est réalisée.

# **4.2. Comment faire varier le pas des pales de manière dissymétrique ?**

La commande appelée manche de pas cyclique (cf. figure 27), située devant le siège du pilote, permet de modifier la portance plus d'un côté du rotor que de l'autre, au cours d'un même cycle de rotation des pales, et donc de faire basculer le rotor ainsi que la cellule. **Figure 27 -** Commande de pas cyclique.

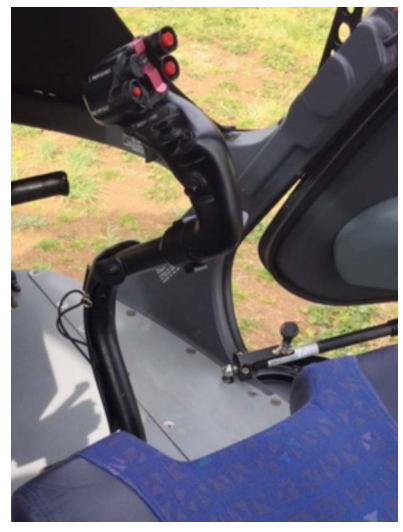

- ♦ Si le pilote pousse le manche vers l'avant, l'hélicoptère part vers l'avant.
- ♦ Si le pilote tire le manche, l'hélicoptère part en arrière.
- ♦ Si le pilote pousse le manche vers la droite, l'hélicoptère part à droite.
- ♦ Si le pilote pousse le manche vers la gauche, l'hélicoptère part à gauche.

### *Que se passe-t-il au niveau du rotor ?*

Le pilote, en agissant sur le manche de pas cyclique, produit une inclinaison du plateau fixe inférieur par l'intermédiaire des vérins (appelés aussi biellettes de commande). Le plateau tournant supérieur va lui-même s'incliner. Comme les bielles qui permettent d'incliner les pales se trouvent sur le plateau tournant supérieur, à chaque fois que les pales passent du côté le plus haut (grand pas), elles se dressent, puis reviennent dans leur position (pas plus faible) tout ceci en moyenne trois cent cinquante fois par minute (cf. figure 28). Les pales vont alors alterner de part et d'autre d'une position moyenne générée pas le levier de pas général :

- entre une position avec plus de pas renforçant localement la portance ;
- et une position avec moins de pas, diminuant localement la portance.

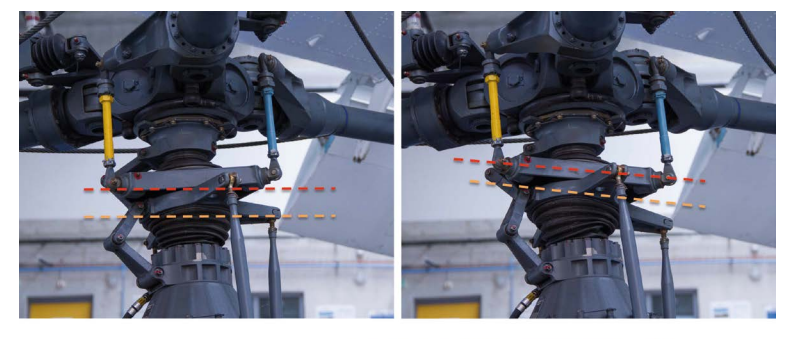

Action du levier de pas cyclique. Le plateau inférieur est incliné par l'intermédiaire des vérins, le plateau supérieur s'incline à son tour et les bielles suivent ce mouvement ce qui entraîne un angle de pas différents pour les trois pales

**Figure 28 -** Influence de l'inclinaison du plateau inférieur sur le pas des pales.

# **5. LE ROTOR DE QUEUE**

En l'absence de rotor de queue (cf. figure 30, page ci-contre), l'hélicoptère tournerait sur lui-même. En effet, quand le rotor principal est en rotation, il prend appui sur la cellule qui est entraînée en sens contraire (principe de l'action et de la réaction) du sens de rotation du rotor. Le rotor de queue a pour rôle d'enregistrer une portance

horizontale (perpendiculaire à l'axe du rotor de queue) et de sens tel que cette portance puisse contrer la rotation de la cellule (cf. figure 29). Cette force de portance peut être ajustée par l'intermédiaire des palonniers. Une action du pilote sur les palonniers entraîne une modification du pas des pâles du rotor de queue et par conséquent une modification de leur incidence et donc une variation de la portance en intensité (la direction perpendiculaire au plan rotor de queue étant toujours la même). On contrôle ainsi le mouvement de l'hélicoptère autour de l'axe de lacet.

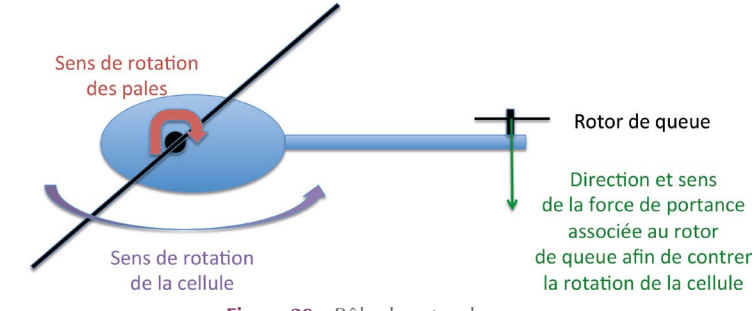

**Figure 29 -** Rôle du rotor de queue.

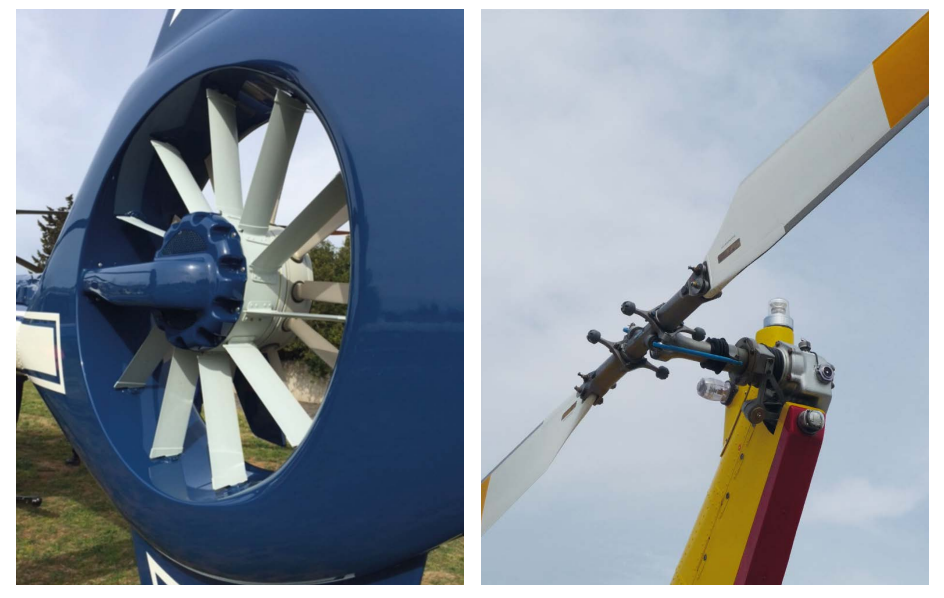

Figure 30 - Deux exemples de rotors de queue respectivement carénés (gauche) et non carénés (droite).

# *Remarques sur les rotors de queue* (cf. figure 30)

*Intérêt du fenestron : c'est une cavité carénée hébergeant le rotor anticouple de queue* 

de l'hélicoptère. Celui-ci améliore la sécurité du personnel au sol, diminue les risques de heurts avec des objets au sol, réduit le niveau sonore, mais tout ceci au prix d'un surcroit de consommation.

♦ Il existe des hélicoptères sans rotor de queue avec deux rotors contrarotatifs qui tournent chacun dans des sens différents soit sur des axes séparés soit sur le même axe.

#### **CONCLUSION**

Dans cet article, nous avons voulu proposer une modélisation des différentes phases de vol d'un hélicoptère grâce au concept de force dans une première approche modélisante volontairement simplifiée pour être abordable par des élèves de collège et de seconde. Ces différentes phases de vol peuvent être interprétées par la variation de la force de portance du rotor  $R_N$  en intensité et en direction (cf. figures 31A et 31B).

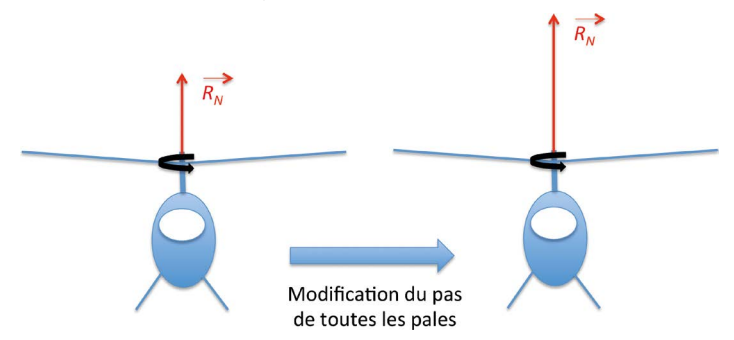

**Figure 31a -** De gauche à droite, on augmente le pas de toutes les pales, la portance (en rouge) augmente, l'hélicoptère peut se déplacer verticalement.

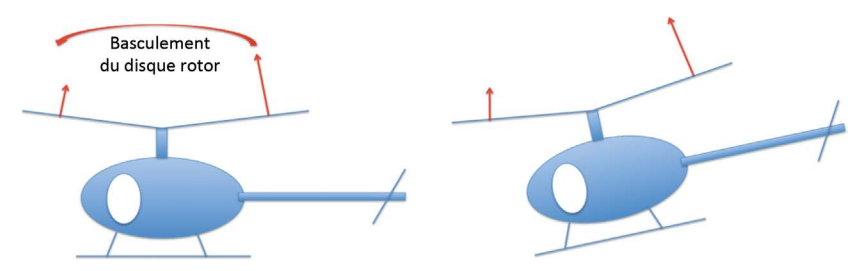

**Figure 31b -** Dissymétrie de portance sur chacune des pales ce qui entraîne le basculement de la cellule (ici vers l'avant), l'hélicoptère peut se déplacer en avant

Dans la configuration spécifique de vol de l'hélicoptère, c'est le mouvement relatif de l'air issu de la voilure tournante qui autorise ainsi simultanément propulsion et sustentation.

#### **REMERCIEMENTS**

Nous tenons à remercier l'ensemble des collègues du cercle d'étude physique et aéronautique de l'académie de Montpellier pour les échanges nombreux et riches et plus particulièrement : Gérard Pujol et Laurent Lespiac, formateurs au Certificat d'aptitude à l'enseignement aéronautique (CAEA) ; Laurent Toix et Frédéric Dargent, professeurs de physique-chimie ; Christophe Chaubet, professeur de physique à l'Université de Montpellier pour leurs relectures critiques et leurs conseils judicieux.

Nous remercions l'École supérieure des métiers aéronautiques (ESMA - Aviation academy)(1) et en particulier son président Monsieur Olivier Georges pour l'accueil qu'il nous a réservé au sein de son école, les échanges avec les enseignants de l'école, les nombreuses photos réalisées.

#### **BIBLIOGRAPHIE ET NETOGRAPHIE**

[1] D. Ducourant et N. Cheymol, « Aéronautique et physique », *Bull. Un. Prof. Phys. Chim.*, vol. 109, n° 972, p. 421-467, mars 2015.

#### *Pour en savoir plus*

- ♦ C'est pas sorcier spécial hélicoptère : http://www.youtube.com/watch?v=ULeMFoy-aq4
- ♦ École polytechnique (filière MP), « Étude de quelques aspects de l'hélicoptère », composition de physique et sciences de l'ingénieur », 2008.
- ♦ Roger Raletz, *Théorie élémentaire de l'hélicoptère*, Cépaduès édition, 2009.
- ♦ http://dictionnaires.doc.free.fr/les\_dictionnaires/i999/Aeronautique/Helicoptere/controle\_du\_vol.html
- ♦ http://dictionnaires.doc.free.fr/les\_dictionnaires/i999/Aeronautique/Helicoptere/notions\_de\_base.html
- ♦ Pierre Rougier, *Mécanique du vol de l'hélicoptère*, Hermes-science : http://www.youscribe.com/catalogue/livres/savoirs/mecanique-du-vol-de-l-helicoptere-2393130
- ♦ Adnan Martini, *Modélisation et commande de vol d'un hélicoptère soumis à une rafale de vent*, 2008 : https://tel.archives-ouvertes.fr/tel-00340584/document

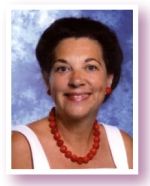

**Dominique DUCOURANT** *Professeur physique-chimie Responsable atelier BIA* Collège Joffre Montpellier (Hérault)

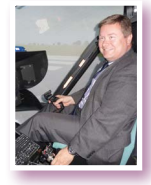

**Nicolas CHEYMOL** *IA-IPR physique-chimie* Académie de Montpellier (Hérault)

*Collège*

(1) http://www.esma.fr

# *Thèmes à suivre…*

Voici ce que nous vous proposons de lire dans *Le Bup* à partir d'octobre :

- ♦ Aéronautique et physique : autour de l'hélice ;
- ♦ Aéronautique et physique : le concept de pression.